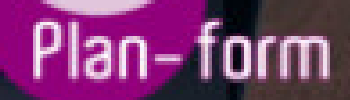

**FORMA** 

**CENTRO FORMATIVO**

**PLANFORM, S.L. www.planform.com** jorge@planform.es 983301839

**Olum** 

**Catálogo de Cursos**

## ESPECIALISTA EN CONTASOL

## Sector: OFICINAS Y DESPACHOS

CONVOCATORIA ABIERTA. Si está interesado en este curso, por favor, consulte las fechas.

Modalidad: ONLINE

Duración: 60.00 horas

Objetivos:

El objetivo del curso es obtener una formación especializada en este programa de contabilidad profesional, con un contenido desarrollado para cumplir con los requerimientos fiscales de cualquier empresa, adaptando según las necesidades de los usuarios y ofrecer información visual.

## Contenidos:

UNIDAD DIDÁCTICA 1. INSTALACIÓN Y PUESTA EN MARCHA

- Requisitos
- Instalación
- Interface Del Programa
- Configuración Del Programa
- 5 Primeros Pasos

UNIDAD DIDÁCTICA 2. PLAN CONTABLE

- Introducción
- Opciones Relacionadas Con El P.G.C. De La Empresa
- Maestro De Cuentas
- Clientes / Proveedores

UNIDAD DIDÁCTICA 3. INTRODUCCIÓN DE ASIENTOS: CONFIGURACIÓN Y MANTENIMIENTO

- Introducción De Asientos
- Descripción De La Pantalla
- Configuraciones Previas A La Introducción De Asientos
- Interacción Con Las Solapas De Consultas
- Mantenimiento De Apuntes / Asientos

UNIDAD DIDÁCTICA 4. INTRODUCCIÓN DE ASIENTOS: METODOLOGÍA

- Introducción De Asientos: Metodología
- Asiento Manual
- Automatismo De Facturas Emitidas / Recibidas
- Introducción A Través De Plantillas

UNIDAD DIDÁCTICA 5. V.A / I.G.I.C.

- V.A / I.G.I.C.
- Archivos De Registros De Iva/Igic Soportado Y Repercutido
- Acumulados De I.V.A. / I.G.I.C.
- Liquidaciones
- UNIDAD DIDÁCTICA 6. CONSULTAS EN PANTALLA
	- Diario
	- Extracto De Movimientos
	- Sumas Y Saldos
	- Saldos Mensuales

- Saldos Mensuales Por Columnas

- Ventana Auxiliar

UNIDAD DIDÁCTICA 7. AYUDAS Y ÚTILES PARA EL DIARIO DE MOVIMIENTOS

- Localización De Asientos Descuadrados
- Localización De Descuadres De Iva
- Localización De Huecos De Asientos
- Asistente De Ventas Diarias
- Cierre De Ejercicio
- Consolidación De Empresas
- Regeneración De Saldos
- Renumeración De Asientos
- Cambio De Formato De Cuentas
- Aplicación De Niveles Auxiliares En El Diario

UNIDAD DIDÁCTICA 8. CONCILIACIÓN BANCARIA

- Fichero De Bancos
- Concepto De Conciliación Bancaria
- Importar Cuaderno 43
- Importar Archivos Desde Excel® O Calc®
- Conciliación Bancaria

UNIDAD DIDÁCTICA 9. INVENTARIO

- Fichero De Bienes
- Grupos De Amortización
- Generación De Amortización
- Generación De Asientos De Dotación
- Causas De Baja
- Generar Asiento De Baja
- Informes De Inmovilizado

UNIDAD DIDÁCTICA 10. TESORERÍA

- Tesorería
- Cartera De Efectos
- Configuración De Estados De Efectos
- Efectos A Cobrar
- Efectos A Pagar
- Automatizar Cobros / Automatizar Pagos
- Informes
- Cheques / Pagares
- Transferencias

UNIDAD DIDÁCTICA 11. IMPRESIÓN OFICIAL

- Impresión Oficial
- Libros
- Cuentas Anuales
- $-$  IVA
- I.G.I.C.
- I.R.P.F.
- Estimación

UNIDAD DIDÁCTICA 12. FACTURACIÓN

- Facturación
- Facturas
- Conceptos Prefijados
- Diseños De Facturas
- Informes De Facturas
- Remesas
- Contabilización

UNIDAD DIDÁCTICA 13. ANALÍTICA

- Presupuestos
- Departamentos
- Estadísticas

- Ratios

- Información

UNIDAD DIDÁCTICA 14. CONFIGURACIÓN DEL ENLACE CONTABLE

- Configuración Del Enlace Contable

- Enlace Contable Con Factusol

- Enlace Contable Con Gestorsol

- Enlace Contable Con Nominasol

UNIDAD DIDÁCTICA 15. UTILIDADES

- Utilidades
- Etiquetas
- Importaciones
- Exportar
- Lápiz Contable©
- Configuraciones
- UNIDAD DIDÁCTICA 16. SEGURIDAD
	- Copia De Seguridad
	- Restaurar Copia De Seguridad
	- Asistente De Copias De Seguridad Desasistidas
	- Chequeo De Bases De Datos